### **Css**

Thank you entirely much for downloading **Css**.Most likely you have knowledge that, people have look numerous times for their favorite books bearing in mind this Css, but end occurring in harmful downloads.

Rather than enjoying a fine ebook as soon as a mug of coffee in the afternoon, instead they juggled subsequent to some harmful virus inside their computer. **Css** is approachable in our digital library an online entrance to it is set as public for that reason you can download it instantly. Our digital library saves in combined countries, allowing you to acquire the most less latency time to download any of our books similar to this one. Merely said, the Css is universally compatible taking into account any devices to read.

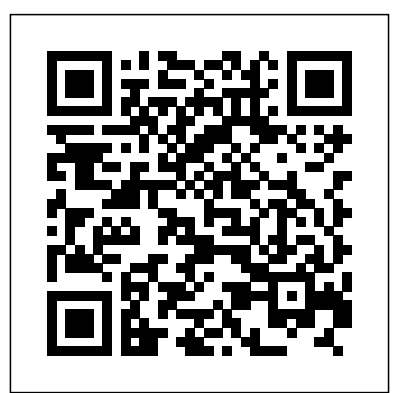

**HTML and CSS Web Standards Solutions** Packt Publishing Ltd Teach Yourself HTML, CSS, and JavaScript All in One combines these three fundamental web development technologies into one clearly written, carefully organized, step-by-step tutorial that expertly guides the beginner through these three interconnected technologies. In just a short time, you can learn how to use HTML, Cascading Style Sheets (CSS), and JavaScript together to design, create, and maintain world-class websites. Each lesson in this book builds on the previous ones, enabling you to learn the essentials from the ground up. Clear instructions and practical, hands-on examples show you how to use HTML to create the framework of your website, design your site's layout and typography with CSS, and then add interactivity with JavaScript and jQuery. Step-by-step instructions carefully walk you through the most common web development tasks. Practical, hands-on examples show you how to apply what you learn. Quizzes and exercises help you test your knowledge and stretch your skills. Learn how to... Build your own web page and get it online in an instant Format text for maximum clarity and readability Create links to other pages and to other sites Add graphics, color, and visual pizzazz to your web pages Work with transparent images and background graphics Design your site's layout and typography using CSS Make elements move on your page with CSS transformations and transitions Animate with CSS and the HTML5 Canvas element Write HTML that's responsive web design-ready Design a site for mobile devices Use CSS media The fastest route to true HTML/CSS mastery! Need to build a queries and breakpoints Get user input with web-based forms Use JavaScript to build dynamic, interactive web pages Add AJAX effects to your web pages Leverage JavaScript libraries such as jQuery Make your site easy to maintain and update as it grows

### **Speaking in Styles** Peachpit Press

Cascading Style Sheets can turn humdrum websites into highly-functional, professional-looking destinations, but many designers merely treat CSS as window-dressing to spruce up their site's appearance. You can tap into the real power of this tool with CSS: The Missing Manual. This second edition combines crystal-clear explanations, realworld examples, and dozens of step-by-step tutorials to show you how to design sites with CSS that work consistently across browsers. Witty and entertaining, this second edition gives you up-to-the-minute pro techniques. You'll learn how to: Create HTML that's simpler, uses less code, is search-engine friendly, and works well with CSS Style text by changing fonts, colors, font sizes, and adding borders Turn simple HTML links into complex and attractive navigation bars -- complete with rollover effects Create effective photo galleries and special effects, including drop shadows Get up to speed on CSS 3 properties that work in the latest browser versions Build complex layouts using CSS, including multi-column designs Style web pages for

printing With CSS: The Missing Manual, Second Edition, you'll find all-new online tutorial pages, expanded CSS 3 coverage, and broad support for Firebox, Safari, and other major web browsers, including Internet Explorer 8. Learn how to use CSS effectively to build new websites, or refurbish old sites that are due for an upgrade. *CSS: The Missing Manual* New Riders The book "HTML & CSS Programming Guide" attempts to provide simple explanation for beginners about the various HTML & CSS Programming concepts. This book is the single source you would need to quickly race up to speed and significantly enhance your skill and knowledge in HTML & CSS Programming. This has been designed as a self-study material for both beginners and experienced programmers. This book is organized into three parts along with practical examples that will show you how to develop your program in HTML & CSS. This book a perfect fit for all groups of people from beginners with no previous programming experience to programmers who already know HTML & CSS and are ambitious to improve their style and reliability. Whether coding in HTML & CSS is your hobby or your career, this book will enlighten you on your goal. Happy Reading !!

#### Handcrafted CSS John Wiley & Sons

web site? Or update one? Or just create some effective new web content? Maybe you just need to update your skills, do the job better. Welcome. This book's for you. We'll leverage what you already know about the web, so you'll go further, faster than you ever expected. You'll master today's best practices: the real nuts and bolts, not theory or hooey. You'll learn through dozens of focused HTML, XHTML, and CSS examples: crafted for simplicity and easy to adapt for your own projects. Need specific solutions? This book's modular, visual, high-efficiency format delivers them instantly. Molly E. Holzschlag draws on her unparalleled experience teaching Web design and development. No other HTML/CSS guide covers this much, this well, this quickly. Dig in, get started, get results! All you need to succeed with HTML, XHTML, and CSS in real-world projects Learn how to build web pages that'll work in any environment, on virtually any contemporary browser Construct templates that simplify every page you develop Structure and tag text so it's easy to work with and manage Add images, media, and scripts–quickly and reliably Discover the right ways to use HTML tables Build easyto-use forms and validate your users' input Use CSS to take total control over your site's look and feel Master core CSS techniques: color, images, text styles, link effects, lists, navigation, and more Control margins, borders, padding, positioning, floats, even Z-

index Design efficient, compatible, easy-to-manage CSS layouts Includes concise XHTML and CSS annotated references: quick help for every language element Spring Into... is a new series of fast-paced tutorials from Addison-Wesley. Each book in the series is designed to bring you up to speed quickly. Complex topics and technologies are reduced to their core components, and each component is treated with remarkable efficiency in one- or twopage spreads. Just the information you need to begin working...now! And because the books are example-rich and easy to navigate, you'll find that they make great on-the-job references after you've mastered the basics. © Copyright Pearson Education. All rights reserved.

HTML, CSS, and JavaScript All in One New Riders

Need to learn HTML and CSS fast? This best-selling reference's visual format and step-by-step, task-based instructions will have you up and running with HTML in no time. In this updated edition author Bruce Hyslop uses crystal-clear instructions and friendly prose to introduce you to all of today's HTML and CSS essentials. The book has been refreshed to feature current web design best practices. You'll learn how to design, structure, and format your website. You'll learn about the new elements and form input types in HTML5. You'll create and use images, links, styles, and forms; and you'll add video, audio, and other multimedia to your site. You'll learn how to add visual effects with CSS3. You'll understand web standards and learn from code examples that reflect today's best practices. Finally, you will test and debug your site, and publish it to the web. Throughout the book, the author covers all of HTML and offers essential coverage of HTML5 and CSS techniques. *Enduring CSS* Manning Publications

"Based on two popular talks from author Lea Verou including 'CSS3 Secrets: 10 things you may not know about CSS' this practical guide provides more than 50 undocumented techniques and tips for using CSS3 to create better websites. The talks that spawned this book have been top-rated by attendees in every conference they were presented and praised in industry media such as .'net' magazine. Get information you won't find in any other book. Learn through small, easily digestible chapters. Helps you understand CSS more deeply so you can improve your own solutions. Apply Lea's techniques to problems other than those she discusses. Gain tips from a rockstar author who serves as an Invited Expert in W3C's CSS Working Group"--Provided by publisher.

*The The HTML and CSS Workshop* Simon and Schuster If you're a web designer or app developer interested in sophisticated page styling, improved accessibility, and saving time and effort, this book is for you. This revised edition provides a comprehensive guide to CSS implementation, along with a thorough review of the latest CSS specifications. CSS is a constantly evolving language for describing the presentation of web content on screen, printers, speech synthesizers, screen readers, and chat windows. It is used by all browsers on all screen sizes on all types of IoT devices, including phones, computers, video games, televisions, watches, kiosks, and auto consoles. Authors Eric Meyer and Estelle Weyl show you how to improve user experience, speed development, avoid potential bugs, and add life and depth to your applications through layout, transitions and animations, borders, backgrounds, text properties, and many other tools and techniques. This guide covers: Selectors, specificity, and the cascade Values, units, fonts, and CSS coding. About This Book Learn CSS directly from Rich Finelli, author of text properties Padding, borders, outlines, and margins Colors, backgrounds, and gradients Floats and positioning tricks Flexible box layout The new Grid layout system 2D and 3D transforms, transitions, and animation Filters, blending, clipping, and masking Media and feature queries

Beginning HTML with CSS and XHTML "O'Reilly Media, Inc." This book will teach you how to build hand-crafted web pages the Web Standardistas way: using well-structured XHTML for content and CSS for presentation. By embracing a web standards approach, you will hold the key to creating web sites that not only look great in all modern browsers, but also are accessible to a wide variety of audiences across a range of platforms—from those browsing on everyday computers, to those accessing the Web on the latest emerging mobile devices. Even if you're an absolute beginner in web design, this book will teach you how to build future-proof web pages the right way using easy-to-master tools which are, in most cases, free. Through 14 easy-to-follow chapters, we introduce you to the fundamentals of contemporary web design practice. Step by step we'll assemble well-structured XHTML webpages, which we'll then style using handcrafted CSS. By the end of the book, you'll have a firm knowledge of the essentials of web design: everything you need to know to move forward in your lifelong journey as a Web Standardista. To equip you on this noble quest, we've included enjoyable practical assignments at the end of each chapter. Embracing these challenges will not only teach you how to create great looking web sites that are the envy of your peers, but also equip you with an unrivaled knowledge of monkeys that journeyed to space and apes that starred in the movies—the real stars of this book. On completion of this book not only will you be able to create well-crafted web sites, but you will have earned the badge of a Web Standardista, proving your worth as a good citizen of the Web. Web Design Playground John Wiley & Sons

A fast, simple tutorial from the leading Web developerinstruction site W3Schools.com is the number one online education source forbeginning Web developers. This book packages W3Schools content inan attractive two-color design that gets beginning Web developersand designers up and running with the core Web developmenttechnologies. To-the-point tutorials with clear examples and simpleexplanations give novices the knowledge they need to get going withconfidence. W3Schools is the top Google search result for instruction onHTML, CSS, and other key Web technologies; this book presentsW3Schools tutorials in an easy-to-follow format for quicklearning Features a thorough reference section for easy review of suchitems as lists of tags, attributes, and symbols Covers elements and attributes, headings and paragraphs,formatting and styles, links and images, tables, lists, forms,colors, fonts, frames, entities, head and meta, style sheets, styletags, and more Designed to get beginning Web developers up and running asquickly as possible, Learn HTML and CSS with W3Schoolspresents a proven, highly focused course of instruction in aneasy-touse format.

*Web Programming with HTML5, CSS, and JavaScript* "O'Reilly Media, Inc." Looks at the key concepts of CSS and provides an alphabetical listing of the properties of CSS2 and CSS2.1.

*CSS: The Definitive Guide* Packt Publishing Ltd

Cascading Style Sheets (CSS) is a Web markup standard that allows Web designers to define the appearance and position of a Web page using special dynamic effects This book is the perfect beginner reference, showing those new to CSS how to design Web pages and implement numerous useful CSS effects available Seasoned For Dummies author Richard Mansfield explains how CSS can streamline and speed up Web development Explains how to take control of the many elements in a Web page, integrate CSS into new or existing sites, choose the best coding techniques, and execute advanced visual effects such as transitions U Features a special discussion on browser incompatibility issues involving CSS and how to solve potential problems

**CSS: The Definitive Guide** John Wiley & Sons

CSS lets programmers precisely specify the visual design of a web page or web app, from the structural layout of elements on the page to their individual look and feel. CSS in Depth takes web developers from beginner to advanced. In this book, they will revisit concepts that they are likely familiar with but have not completely mastered. Purchase of the print book includes a free eBook in PDF, Kindle, and ePub formats from Manning Publications. **Professional CSS** John Wiley & Sons Rich Finelli's modern CSS training course, based on his bestselling Mastering CSS video, now available in a book. Master CSS from best practices to practical the bestselling Mastering CSS training course From best practices to deep coding, Rich Finelli shares his CSS knowledge with you Rich Finelli covers the latest CSS updates with flexbox and works with retina devices Who This Book Is For This book is for web designers who wish to master the best practices of CSS in their web projects. You already know how to work with a web page, and want to use CSS to master website presentation. What You Will Learn Master

fundamental CSS concepts like the anatomy of a rule set, the box model, and the it up with Flash, and more. differences between block and inline elements Employ flexbox to layout and align elements simply and cleanly Become proficient with CSS3 properties such as transitions, transforms, gradients, and animations Delve into modular, reusable, and scalable CSS for more organized and maintainable style sheets Understand media queries and other pillars of responsive web design Get creative with the @font-face property, Google Web Fonts, font services such as Typekit, as well as, icon fonts Understand the workflow for HiDPI (retina) devices using 2x images, SVG, and the srcset attribute In Detail Rich Finelli trains relying on website-building tools that come with lots of pre-packaged you in CSS deep learning and shows you the techniques you need to work in the restrictions. The HTML and CSS Workshop takes you on a journey to learning world of responsive, feature-rich web applications. Based on his bestselling Mastering CSS training video, you can now learn with Rich in this book! Rich shares with you his skills in creating advanced layouts, and the critical CSS insights you need for responsive web designs, fonts, transitions, animations, and using flexbox. Rich begins your CSS training with a review of CSS best practices, renders websites from code to display, you'll advance to adding a cinematic such as using a good text editor to automate your authoring and setting up a CSS experience to your website by incorporating video and audio elements into your baseline. You then move on to create a responsive layout making use of floats and stylable drop-down menus, with Rich guiding you toward a modularorganized approach to CSS. Your training with Rich Finelli then dives into detail about working with CSS and the best solutions to make your websites work. You'll go with him into CSS3 properties, transforms, transitions, and animations. your sites perform well on any device. Throughout the book, you'll work on You'll gain his understanding of responsive web designs, web fonts, icon fonts, and the techniques used to support retina devices. Rich expands your knowledge functionality to as you learn new skills. By the end of this Workshop, you'll have of CSS so you can master one of the most valuable tools in modern web design. Style and approach Let Rich Finelli train you in CSS! This book has a direct training style because it is based on Rich's bestselling Mastering CSS training course.

*CSS Web Design For Dummies* "O'Reilly Media, Inc."

Sometimes it's hard to get started with a new technology. That's where this themesDesign robust websites that work on all modern devices book excels. It's not going to show Web designers everything there is to know about CSS but rather will provide a solid introduction from which to build their CSS knowledge. The beginning of the book starts with the basics -- rules, selectors, classes, IDs, the cascade, internal and external style sheets, Divs, boxes, floats, padding, margins -- everything is covered. Next comes styling elements, working with images, menus and navigation, and moving styles from internal to external style sheets. Rounding out this page styling, improved accessibility, and less time and effort project-based guide is working with browsers, both old and new, and debugging CSS. Succinct and to the point, it's the perfect book for designers without a lot of time who need to understand and start using CSS.

# **CSS: The Definitive Guide** Peachpit Press

CSS Instant Results helps you quickly master and implement the diverse web applications CSS enables for web designers. The book is centered around ten ready-to-use projects with all the code for all the projects included on the books CD-ROM - that you can use immediately. CSS Instant Results dives into working code so you can learn it rapidly. The book and code projects are written for web developers and designers who are looking to learn how to use CSS for better, faster design and markup. Some previous JavaScript use is helpful. Each of the 10 project features step-by-step set-up instructions with a description of each project that enables you to understand and then modify it so you can reuse it in different situations. The code has been tested with several browsers including Mozilla Firefox 1.0, Opera 8, Microsoft Internet Explorer 6 for Windows, and Safari 1.3 for Mac OS X. The 10 projects covered in the book with complete source-code on the CD are: Tab-based navigation Multi-column layouts Dynamic dropdown menus A different approach to the dropdown menu Web-based slideshow Custom borders and rounded corners Applying CSS to a webmail application Styling input forms User interface for a web-based file viewer Styling a web-based calendar

## *Styling Web Pages with CSS* John Wiley & Sons

Speaking in Styles aims to help Web designers learn the "language" that will be used to take their vision from the static comp to the live Internet. Many designers think that CSS is code, and that it's too hard to learn. Jason takes an approach to CSS that breaks it down around common design tasks and helps the The benefits of this can be quite profound: CSS allows a much richer document reader learn that they already think in styles--they just need to learn to speak the language. Jason helps Web designers find their voice, walks them through the grammar of CSS, shows them how to write their design specs in CSS, and how to makes web pages load quickly. CSS: The Definitive Guide, 3rd Edition, provides prepare it for screen, printer or handheld devices. Along the way designers will learn to optimize their code, make it accessible, optimize for search engines, mix

# *HTML and CSS* New Riders

Master HTML and CSS to create modern, stylish, and responsive websites with the help of real-world examples and hands-on activities Key FeaturesLearn HTML and CSS to produce highly functional and appealing websitesOvercome common challenges in web design and developmentEnsure that your websites are accessible and engaging on all devicesBook Description With knowledge of CSS and HTML, you can build visually appealing, interactive websites without how to create beautiful websites using your own content, understanding how they work, and how to manage them long-term. The book begins by introducing you to HTML5 and CSS3, and takes you through the process of website development with easy-to-follow steps. Exploring how the browser code. You'll also use JavaScript to add interactivity to your site, integrate HTML forms for capturing user data, incorporate animations to create slick transitions, and build stunning themes using advanced CSS. You'll also get to grips with mobile-first development using responsive design and media queries, to ensure engaging projects, including a video store home page that you will iteratively add gained the confidence to creatively tackle your own ambitious web development projects. What you will learnUnderstand how websites are built, structured, and styledMaster the syntax and structure of HTML and CSSKnow how to build websites from scratch using HTML5 and CSS3Create intuitive forms that allow users to input dataStyle your website by integrating videos, animations, and seamlesslyDiscover how to maintain and improve the performance of a websiteWho this book is for Ideal for beginners, this Workshop is designed for anyone who is new to HTML and CSS who wants to learn to design and maintain their own websites.

Web Design with HTML, CSS, JavaScript and jQuery Set Wiley If you're a web designer or app developer interested in sophisticated expended, this book is for you. This revised fifth edition provides a comprehensive guide to CSS implementation along with a thorough review of the latest CSS specifications. Authors Eric Meyer and Estelle Weyl show you how to improve user experience, speed development, avoid potential bugs, and add life and depth to your applications through layout, transitions and animations, borders, backgrounds, text properties, and many other tools and techniques. We read the specs so you don't have to! This guide covers: Selectors, specificity, and the cascade, including information on the new cascade layers New and old CSS values and units, including CSS variables and ways to size based on viewports Details on font technology and ways to use any available font variants Text styling, from basic decoration to changing the entire writing mode Padding, borders, outlines, and margins, now discussed in terms of the new block- and inline-direction layout paradigm used by modern browsers Colors, backgrounds, and gradients, including the conic gradients Accessible data tables Flexible box and grid layout systems,

including new subgrid capabilities 2D and 3D transforms, transitions, and animation Filters, blending, clipping, and masking Media, feature, and container queries

### *Smashing CSS* John Wiley & Sons

CSS: The Definitive Guide, 3rd Edition, provides you with a comprehensive guide to CSS implementation, along with a thorough review of all aspects of CSS 2.1. Updated to cover Internet Explorer 7, Microsoft's vastly improved browser, this new edition includes content on positioning, lists and generated content, table layout, user interface, paged media, and more. Simply put, Cascading Style Sheets (CSS) is a way to separate a document's structure from its presentation. appearance than HTML and also saves time -- you can create or change the appearance of an entire document in just one place; and its compact file size you with a comprehensive guide to CSS implementation, along with a thorough

review of all aspects of CSS 2.1. Updated to cover Internet Explorer 7, Microsoft's vastly improved browser, this new edition includes content on positioning, lists and generated content, table layout, user interface, paged media, and more. Author Eric Meyer tackles the subject with passion, exploring in detail each individual CSS property and how it interacts with other properties. You'll not only learn how to avoid common mistakes in interpretation, you also will benefit from the depth and breadth of his experience and his clear and honest style. This is the complete sourcebook on CSS. The 3rd edition contains: Updates to reflect changes in the latest draft version of CSS 2.1 Browser notes updated to reflect changes between IE6 and IE7 Advanced selectors supported in IE7 and other major browsers included A new round of technical edits by a fresh set of editors Clarifications and corrected errata, including updated URLs ofreferenced online resources

# *Learning Web Design* John Wiley & Sons

Web Programming with HTML5, CSS, and JavaScript is written for the undergraduate, client-side web programming course. It covers the three client-side technologies (HTML5, CSS, and JavaScript) in depth, with no dependence on server-side technologies.